**Otázka:** Cache paměť

**Předmět:** Informační technologie

**Přidal(a):** Maturant

## RWM paměť

Dělí se na DRAM a SRAM

## **DRAM – dynamická RAM**

- Levnější, ale za to pomalejší. Zapsaná hodnota je uchována jako náboj na **parazitní kapacitě tranzistoru** MOSFET. Je nutné provádět pravidelně refresh.
- Cenově vychází kolem **250Kč za GB**

#### **SRAM – statická RAM**

- Výrazně rychlejší, ale také dražší. Pro uchování hodnoty je použit **bistabilní klopný obvod** z minimálně 6 tranzistorů, z toho plyne výrazně vyšší cena.
- Cenově vychází kolem **10 000 až 100 000 Kč za GB**

## **Využití**

Statická se z ekonomických důvodů nemůže používat jako operační paměť počítače, používá se však jako cache paměť u procesorů.

# Cache paměť

- Také označována jako vyrovnávací paměť je velmi rychlá **SRAM paměť** sloužící ke zrychlení toku dat mezi procesorem a operační pamětí.
- Poprvé se začínají objevovat u procesoru **Intel 80386**. Rychlost procesoru je větší než rychlost pamětí. Procesor by uměl vykonat mnoho instrukcí pro čtení a zápis do paměti, ale paměť nestíhá a trvá jí příliš dlouho operace s daty. Proto cache paměť řeší **nesoulad mezi rychlostí procesoru a operační pamětí**.
- Jejím účelem je urychlit přístup k **často používaným datům** v operační paměti překopírováním do rychlejší cache paměti. Kvůli malé velikosti cache paměti nelze uchovat celý obsah RAM. Nejlépe by měla být uložena data ke kterým se **přistupuje nejčastěji**. Musí tedy existovat mechanismus výběru adres které budou do cache zkopírovány. Zároveň musí existovat mechanismus, který umožní procesoru okamžitě zjistit zda adresa ke které se chce přistupovat je v cache dostupná, či nikoliv.

## **L1, L2, L3**

- Externí cache paměť je paměť mezi operační pamětí a procesorem. První externí paměť se **objevuje u 80386. Z důvodu že rychlost procesoru začala být větší než operační paměti, dříve by neměla cenu**
- Později se cache paměť integruje spolu s mikroprocesorem **v jednom pouzdř**e. První interní paměť se **objevuje u 80486**.
- U moderních procesorů může být cache **dvoustupňová** nebo až **třístupňová.**
- **L1 (Level 1 cache)** s malou kapacitou je přímo součástí procesoru a je stejně rychlá jako vlastní procesor.
- **L2 (Level 2 cache)** je mezi procesorem a operační pamětí (dnes již v pouzdře procesoru) a je rychlostí přizpůsobená vnější sběrnici, avšak s větší kapacitou než L1.

Nejmodernější vícejádrové procesory používají **třístupňovou cache**.

- Každé jádro má svojí L1 cache a větší, ale pomalejší L2 cache. Všechna jádra mikroprocesoru pak sdílí dohromady velikou (obvykle v řádech MB) L3 cache (pomalejší než L1 a L2, ale levnější než L2)
- Moderní procesory mají oddělenou cache pro instrukce a pro data
- Příklad cache u procesoru *i7-7600U* mobile verze
	- *L1*  2×32 KB pro instrukce a 2×32 KB pro data
	- *L2* 256 KB
	- *L3* 4 MB

## **Zápis do cache**

- Když dojde k zaplnění paměti a je potřeba zavést další blok, je nutné aby některý z bloků pamět opustil a uvolnil tak místo.
- Tento problém řeší tyto strategie
	- LRU (Least Recently Used) Používá se algoritmus který odstraní nejdéle nepoužívaný blok.
	- MFU (Most Frequently Used) Kdy se ponechávají často používané položky a položka nejméně používná se ruší

potřeba si pamatovat rozdíl mezi nejméně používanou a nejdéle nepoužívanou

- RAND náhodný výběr oběti
- FIFO (First In First Out) odebrána je ta položka, která je v paměti nejdéle

Při zápisu do cache mohou vznikat problémy, nově zapsaný bajt by měl být zapsán jak v cache tak v RAM.

#### **Write-Through**

**Zápis skrze cache**, nejstarší a **nejpomalejší** způsob. Data se zapisují současně do cache i do RAM.

#### **Write-Back**

- **Opožděný zápis**, data jsou zapisována do operační paměti až ve chvíli, **kdy je to třeba**, a ne okamžitě při jejich změně.
- Data jsou zapsána pouze do cache a teprve při odstranění z cache (např. LRU strategií) jsou provedené změny zapsány do operační paměti. Než se data dostanou do operační paměti, mohou několikrát změnit svoji hodnotu – při tom se tedy mění pouze hodnota cache a stav původního bajtu v operační paměti je neaktuální (to nás netrápí, aktuální se hledají nejdříve v cache). Tento způsob práce cache paměti vykazuje oproti předešlému způsobu **vyšší výkon**.

#### **Princip fungování cache**

- Cache paměti jsou organizované jako **tzv. asociativní paměti**, vyhledává se podle obsahu a ne podle adresy.
- K datům v cache paměti se nepřistupuje přes adresu jako u běžné paměti.
- Asociativní paměti jsou tvořeny **tabulkou**, která obsahuje vždy sloupec, v němž jsou **umístěny tzv. klíče**, podle kterých se v asociativní paměti vyhledává.
- Každý záznam v paměti cache se tedy skládá **z klíče**, **vlastních dat** a dalších několika řídících bitů.
- Při přístupu do paměti je nutné zadat adresu, kterou hledáme. Tato adresa buď celá nebo několik jejich bitů je **tzv. vstupní klíč.** Pokud je v paměti nalezena položka jejíž klíč se shoduje se vstupním klíčem, jsou v paměti požadovaná data.
- Představit se to dá tak že v paměti se vyhledává na **základě shody klíčů**. Klíčem je část nebo celá adresa na které mají data ležet v operační paměti. Dochází tedy k hledání zda v cache je obsah této adresy.
- Hledání není sekvenční, ale paralelní, proběhne okamžitě naráz. Každý "řádek" paměti obsahuje **komparátory** pro okamžité porovnání všech bitů klíče.

#### **Plně asociativní cache**

Jako **klíč** je brána celá adresa, ze které se bude číst. Každý řádek paměti má vlastní komparátor.

## **Příklad primitivní plně asociativní cache s kapacitou 8 bajtů**

- Jako **klíč** tady slouží celá adresa.
- Tento způsob je neefektivní protože je tady moc dlouhý klíč, který zabírá místo v paměti. Data jsou moc krátká, takže jich nelze tolik uchovat a je potřeba hodně komparátorů, který na chipu zabírají místo pro paměť (pro každej řádek jeden).

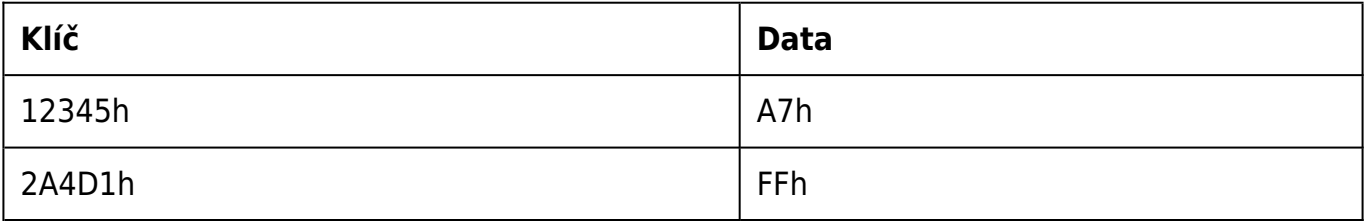

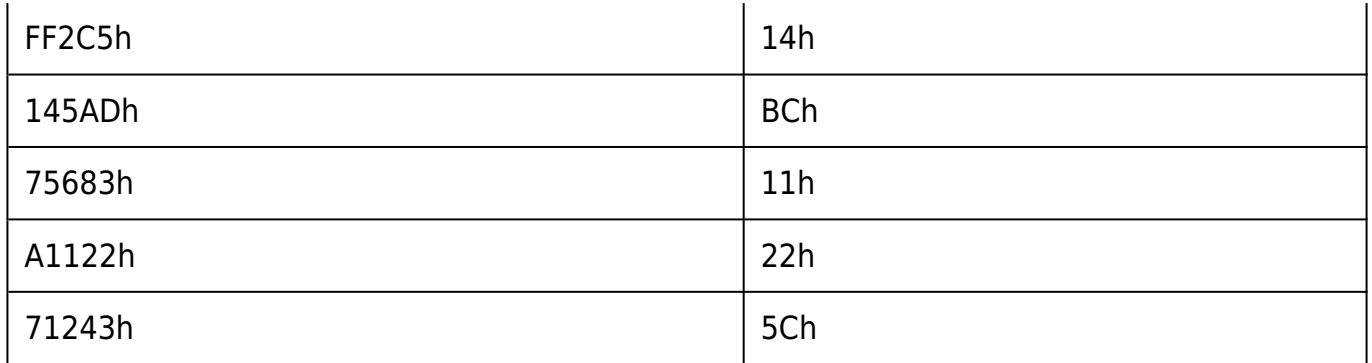

## **Příklad plně asociativní cache se 4 bajtovými bloky a 7bitovým klíčem**

- Data se v cache ukládají po blocích protože je velká pravděpodobnost že budou také potřeba. Zároveň to také zkracuje délku vstupního klíče.
- Pokud bychom hledali data z adresa **101110000**. Jako vstupní klíč se použije horních 7 bitů a vyberou se adresy začínající těmito sedmi bity, které končí 00 až 11, tedy 1011100**00** až 1011100**11**.

## **Příklad plně asociativní cache se 4 bajtovými bloky a 8bitovým klíčem**

V tomto případě funguje cache podobně, ale má 6bitový klíč. To znamená že okolní vybrané adresy budou končit v rozmezí 000 až 111. V příkladu to znamená že když hledáme podle klíče **101110101.** Jako vstupní klíč se použije horních 6 bitů, tedy 101110 a vyberou se adresy 101110**000** až 101110**111**.

## **Přímo mapovaná cache**

V přímo mapované cache je možno každý obraz z určité adresy v RAM uložit pouze na jedno konkrétní místo. Kapacita cache určuje tedy počet **tříd**, např. kapacita 1024 položek bude znamenat 1024 tříd. Požadovaná data se tedy vždy hledají na

konkrétním místě (řádku), stačí tedy jeden komparátor.

- Vstupní hledaná adresa se rozdělí na klíč a třídu. Podle třídy se vybere konkrétní řádek a poté se porovnávají klíče, pokud se klíč shoduje, žádaná položka se v cache nachází.
- **Třída** jsou tedy bity adresy, které říkají na jakém řádku by mohla informace v cache ležet.
- **Klíčem** jsou zbývající bity adresy, které je potřeba otestovat na shodu.
- Čím větší je třída a data, tím se zmenšuje klíč.

## **Vícecestná cache**

- Je organizována podobně jako přímo mapovaná cache, s tím rozdílem jakoby zde bylo několik takových pamětí paralelně.
- Stupeň asociativity se značí **n** nebo **a**. Adresa třídy je přivedena na **n** dekodérů které v každé tabulce vyberou stejný řádek.
- **N-cestně** asociativní paměti částečně eliminují nevýhody plně asociativních cache pamětí a v současnosti jsou **nejpoužívanějším typem cache pamětí**.

## **Příklady**

- Cache s kapacitou 1MB a blokem dat 8B
- Velikost klíče, třídy, dat a počet komparátorů?

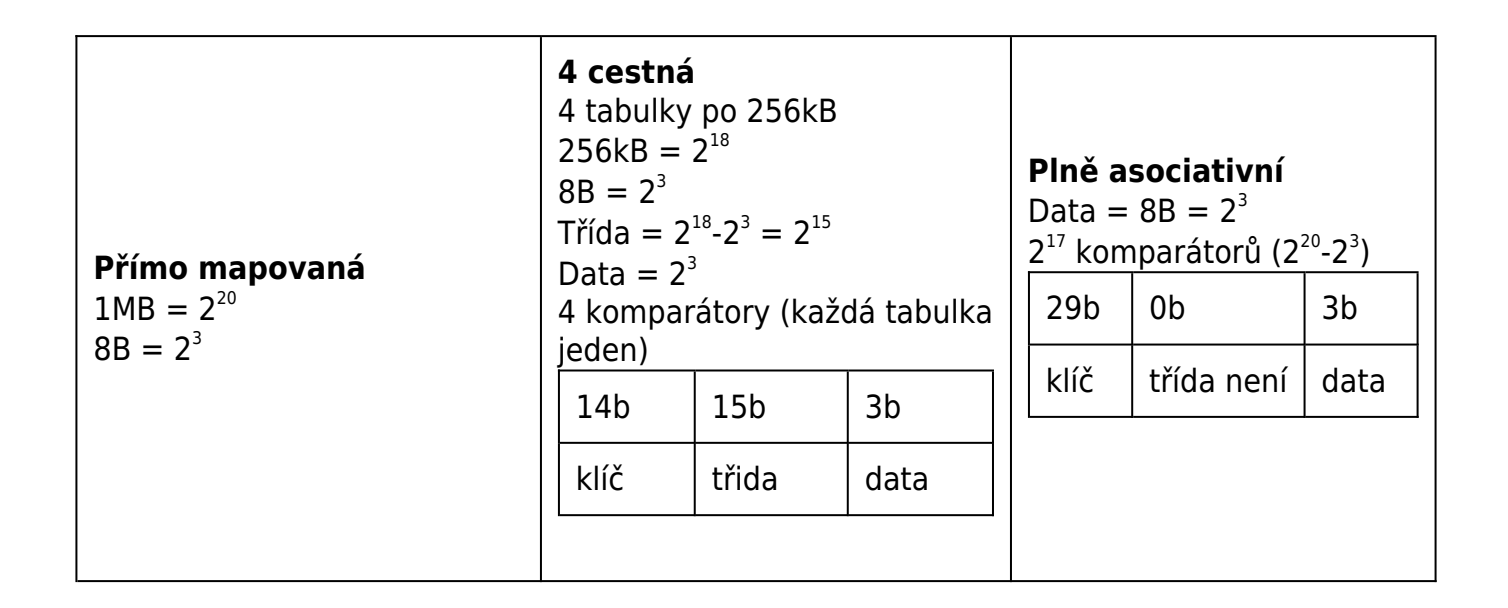

## **Určit kapacitu cache podle parametrů**

- 14b klíč, 16B blok, 4 cestná
	- Data jsou  $16B = 2<sup>4</sup>$ , takže 4b. Klíč je 14b, pro třídu tedy zbývá 14b. Velikost jedné tabulky je  $2^{14}$ x $2^{4}=2^{18}$  podle třídy a dat. Tabulky jsou 4 =  $2^{2}$ . Velikost cache je tedy 2<sup>18</sup>x2<sup>2</sup> = <sup>20</sup> = 1MB
- 16b klíč, 8B blok, 2 cestná
	- Data jsou 8B =  $2^3$ , takže 3b. Klíč je 16b, pro třídu tedy zbývá 13b. Velikost jedné tabulky je 2 $3x2^3$ =2 $16$  podle třídy a dat. Tabulky jsou 2 = 2 $^1$ . Velikost cache je tedy 2<sup>16</sup>x2<sup>1</sup> = 2<sup>17</sup> = 128kB
- 15b klíč, 16B blok, 4 cestná
	- Data jsou  $16B = 2<sup>4</sup>$ , takže 4b. Klíč je 15b, pro třídu tedy zbývá 13b. Velikost jedné tabulky je 2 $3x2^4$ =2 $^{17}$  podle třídy a dat. Tabulky jsou 4 = 2 $^2$ . Velikost cache je tedy 2<sup>17</sup>x2<sup>2</sup> = 2<sup>19</sup> = 512kB
- **Při vylosování této otázky dostanete na papírku vytištěný nějaký příklad ne vícecestnou cache** – dle zadání nakreslíte několik tabulek (podle toho kolikacestná bude) a vypočítáte počet řádků, délku bloku, šířku klíče atd. – vše nakreslíte během přípravy